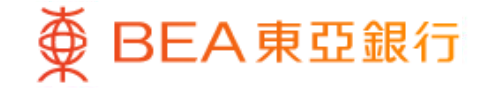

Prepared by The Bank of East Asia, Limited 由東亞銀行有限公司編寫

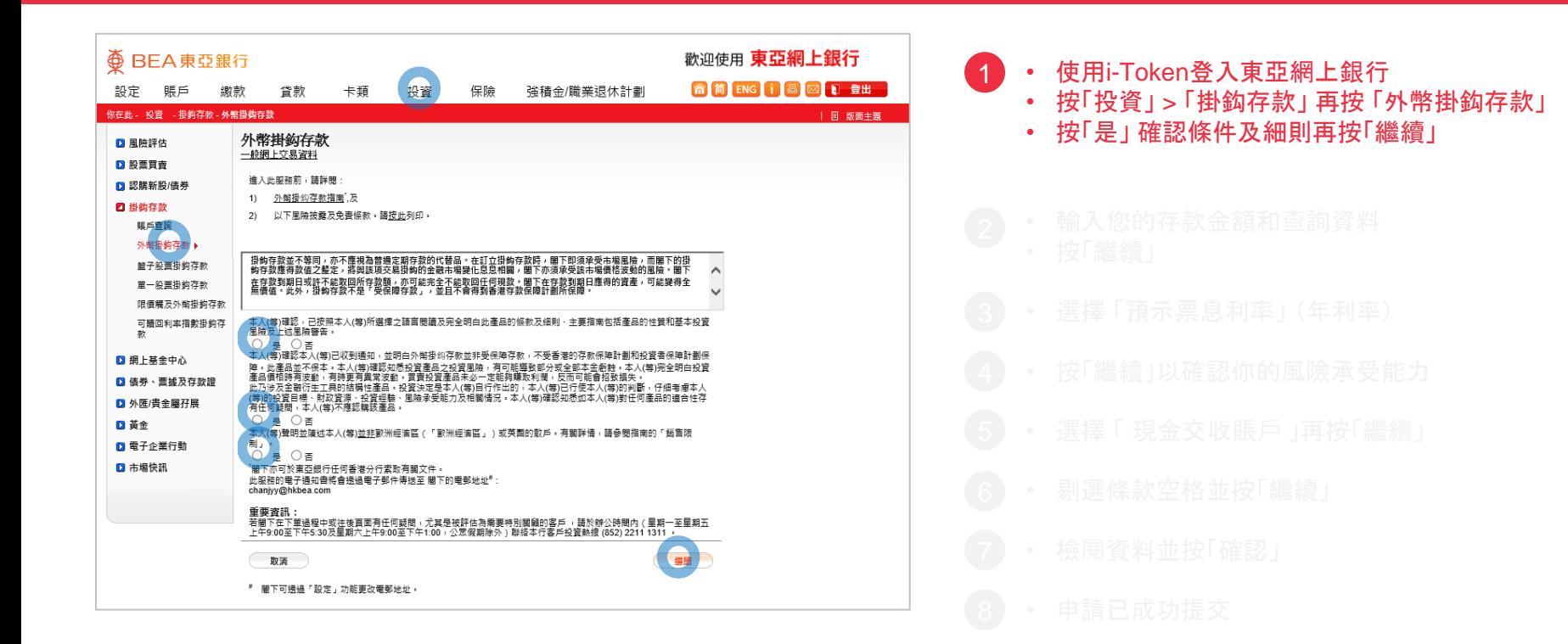

#### **<BEA東亞銀行**

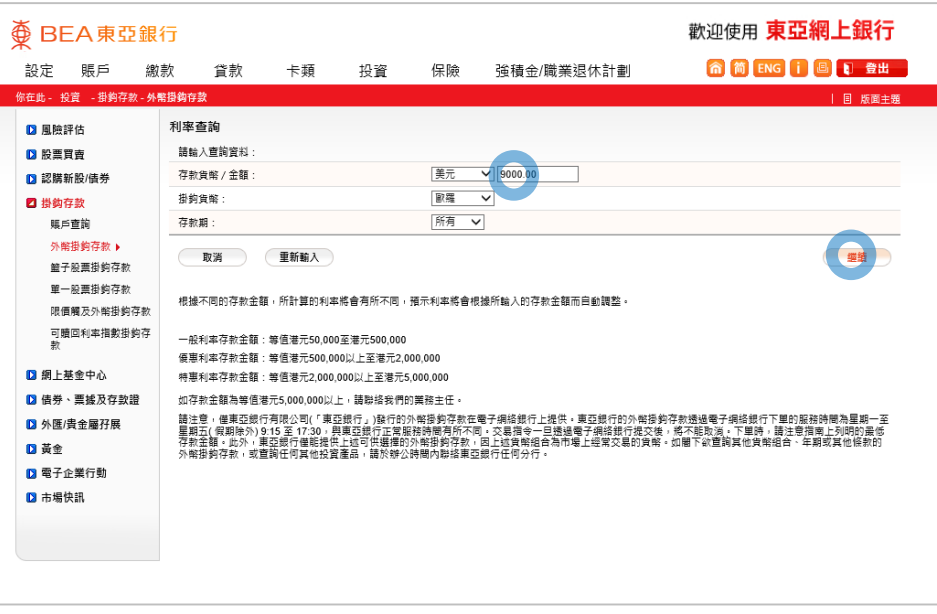

- 
- 
- 
- 輸入您的存款金額和查詢資料 • 按「繼續」 2
	-
	-
	-
- 
- 
- 

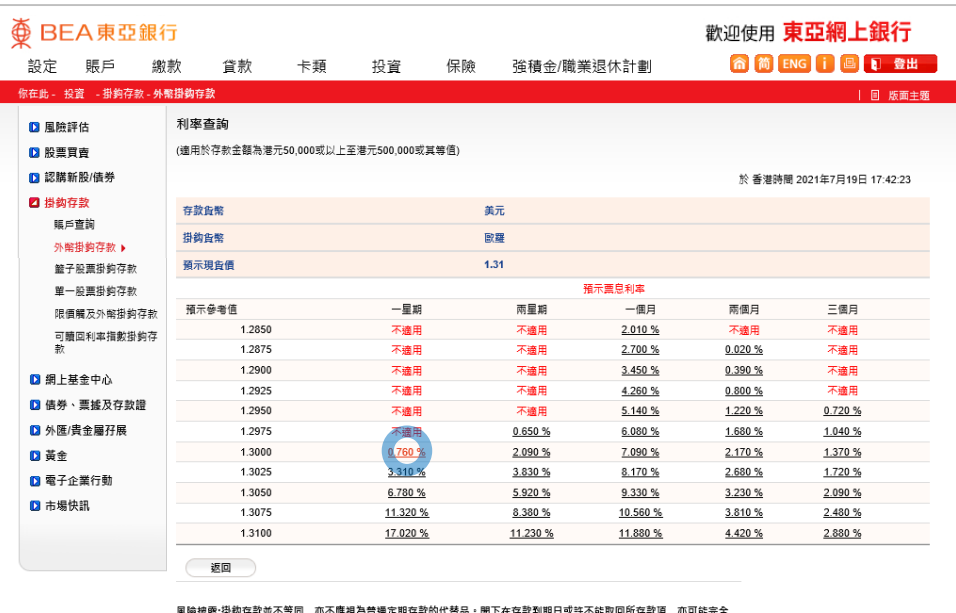

|<u>風微放路</u>:3119||日武业个寺回,亦个ほ悦荷目遠走期1号5001\\首曲『周『仕日話到期日兆計个能取回所1号款項,亦可能元王<br>|不能取回任何現款。閣下在存款到期日應得的資產,可能變得全無價值。 過往表現並不代表末來表現。一般的定期存款利 率可於東亞銀行香港各分行查詢,詳情請參閱掛鈎存款指南,

- 
- 
- 
- 
- 選擇 「預示票息利率」 (年利率) 3
	-
	-
	-
	-
	-

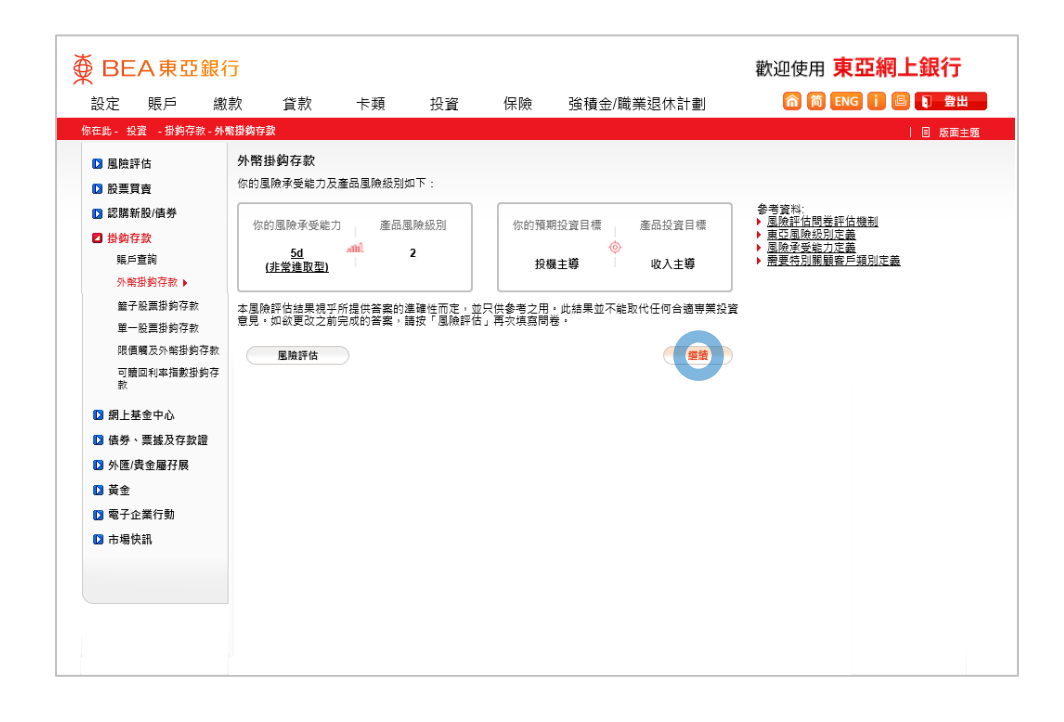

- 
- 
- 
- 
- 
- 按「繼續」以確認你的風險承受能力 4
	-
	-
	-
	-

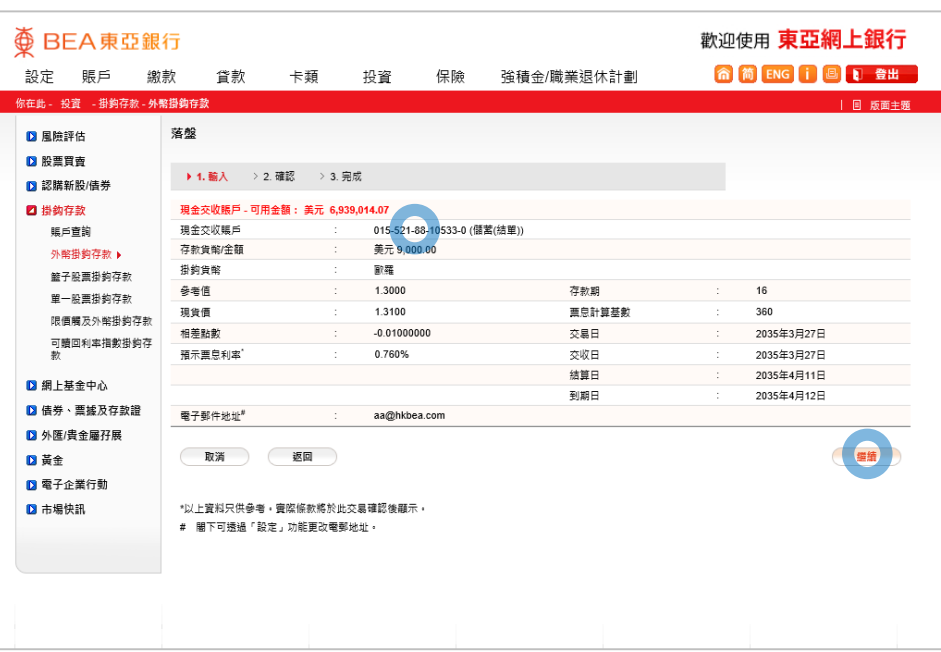

- 
- 
- 
- 
- 
- 
- 5) 選擇「現金交收賬戶 」再按「繼續」
- 
- 
- 

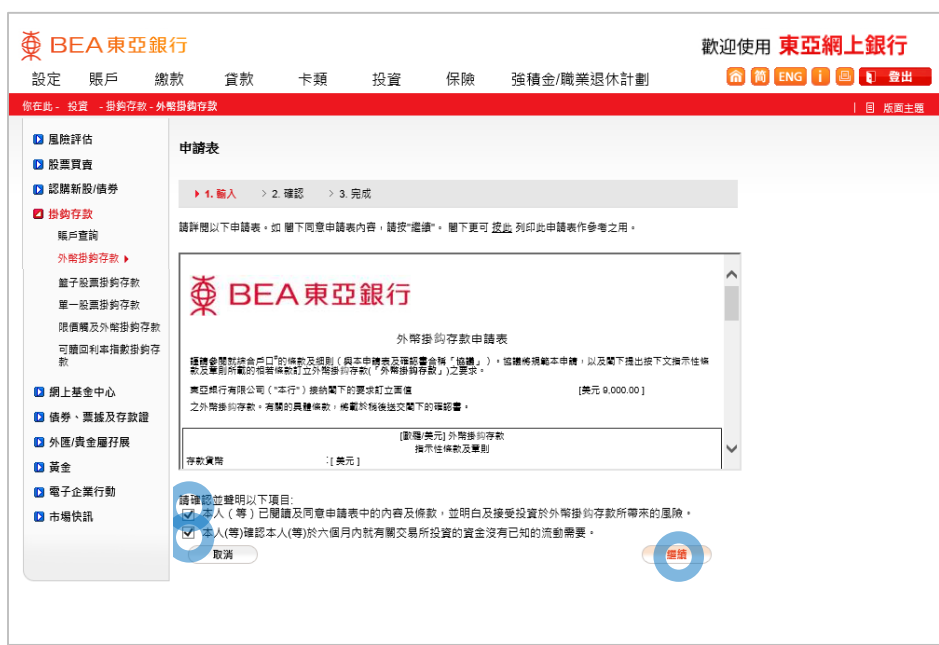

- 
- 
- 
- 
- 
- 
- 

#### • 剔選條款空格並按「繼續」 6

- 
- 

東亞網上銀行 – 外幣掛鈎存款

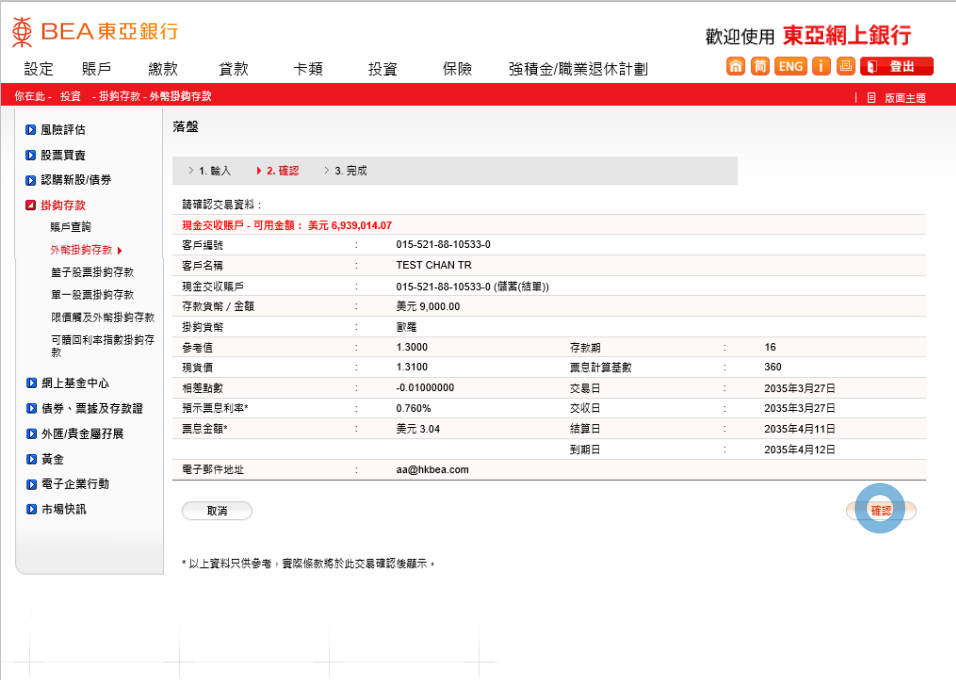

- 
- 
- 
- 
- 
- 
- 
- 
- 檢閱資料並按「確認」 7
	-

東亞網上銀行 – 外幣掛鈎存款

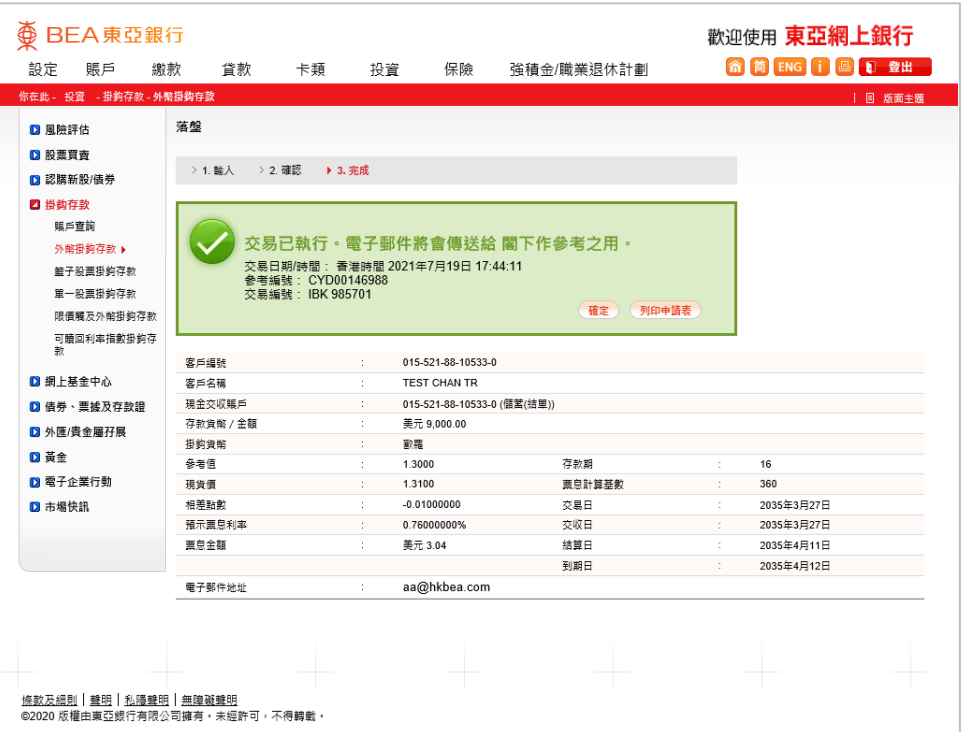

- 
- 
- 
- 
- 
- 
- 
- 
- 

• 申請已成功提交 8